**From:** Michael Laham <mlandel2012@aol.com> **To:** ctoinfo <ctoinfo@loc.gov> **Date:** Wed, Mar 23, 2016 6:47 pm **Attachments:** 01A Screen Shot Eco website.png (459K), 01B Screen Shot Java Script.png (1106K)

## To CTO:

I did as you instructed and logged into your eco account with firefox browser.

I got some gibberish about my javascript having to be enabled.

See attachment 01A Screen Shot to this e-mail.

My java script is enabled.

It says only advanced users should modify it.

So I hope I do not have to modify it just to use your website!

See attachment 01B Screen Shot to this e-mail.

How do I proceed to be able to use your eco website so I can apply for a copyright?

I never ever had this difficulty before when I used your eco website back in 2013.

From Elana Laham

## 2 Attached Images

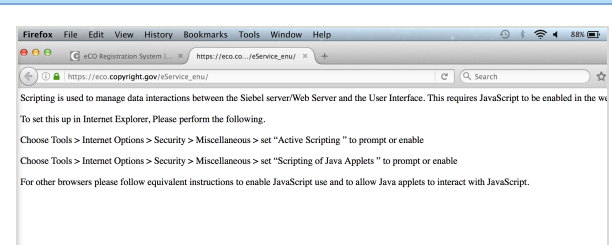

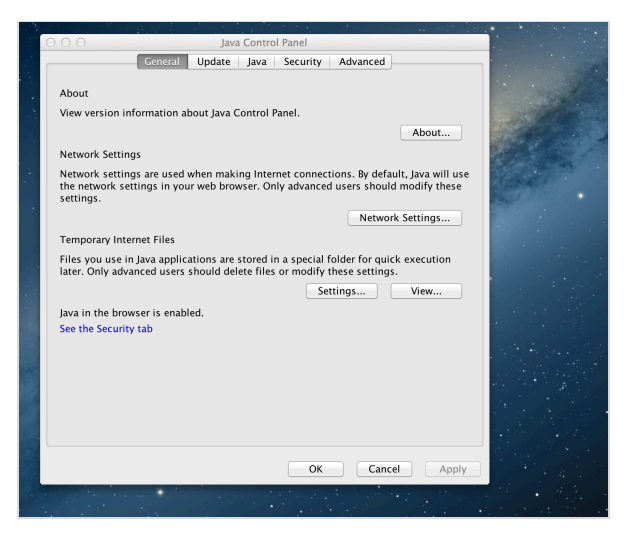